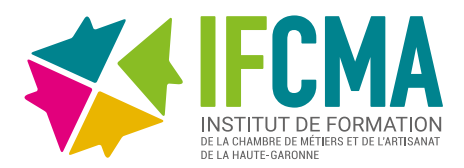

# **CRÉER VOTRE SITE VITRINE AVEC WORDPRESS (NIVEAU 2)**

**REF :** FOR-00357 **DURÉE :** 2 jours - 14h **DATES :** [Consulter notre calendrier](https://www.cm-toulouse.fr/files/cma31/formation-artisans/depliant-formation.pdf) **TARIF :** 420€ TTC

# **OBJECTIFS**

- Découvrir les outils, thèmes et extensions permettant de personnaliser son site WordPress.
- Etre autonome pour gérer et faire évoluer les contenus.

#### **PUBLIC**

> Chef d'entreprise, salarié, conjoint collaborateur et porteur de projet.

#### **MODALITÉS PÉDAGOGIQUES**

> Délivrance d'une attestation d'assiduité et d'acquis de compétences à l'issue de la formation.

> Alternance d'apports théoriques et de mises en situation par des travaux pratiques.

> Formation accessible en présentiel.

### **PRÉ-REQUIS**

> Il est important d'avoir une réelle connaissance en informatique de base et de l'utilisation des outils type clavier et souris.

> Avoir suivi la formation « Créer son site vitrine personnalisé avec WordPress (niveau1) »

# **ÉVALUATION**

> Questionnaire d'évaluation, attestation de suivi de formation et d'évaluation des acquis à l'issue de la formation.

### **ACCESSIBILITÉ**

> Conditions d'accès au public en situation de handicap, contactez le référent handicap au 05 61 10 47 40.

## **DÉLAI D'ACCÈS**

> Jusqu'à la veille de la formation.

# **PROGRAMME**

#### > Modifier l'apparence de son site WordPress

- Adapter l'interface du site web avec la résolution d'un téléphone (responsive)

- Modifier les arrières-plans et les entêtes
- Modifier un thème
- > Utiliser les fonctions avancées de WordPress
- Travail sur les fonctions avancées de WordPress
- Installation de modules complémentaires selon les besoins
- > Commencer à travailler le référencement naturel de son site (SEO)
- Rédiger du contenu du site en rapport avec l'activité de l'entreprise
- Mettre en place une ligne éditoriale
- Incrémenter des mots clés dans le contenu du site
- > Découvrir les autres outils de visibilité du site internet
- Découvrir le fonctionnement des annonces publicitaires payantes (SEA)
- Rédiger une newsletter
- Les outils marketing pour fidéliser l'internaute

#### **INFORMATIONS ET INSCRIPTION :**

Possibilité de prise en charge partielle ou totale en fonction de votre statut.

Nos conseillers sont à votre disposition au 05 61 10 47 40 ou par courriel : formation@cm-toulouse.fr

**[Je m'inscris](https://www.cm-toulouse.fr/formulaire-inscription)**

IFCMA 55 bd de l'Embouchure 31200 TOULOUSE

CMA 31 18 bis bd Lascrosses 31000 TOULOUSE

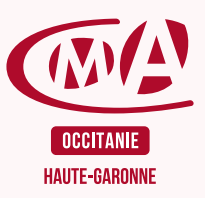